## **Princeton University COS 217: Introduction to Programming Systems The ARMv8 Function Call Conventions**

When  $f()$  calls  $g()...$ 

#### **Rule 1**

- **Q:** Where will  $f($ ) place the return **address** and where will g() find that return **address**?
- A: In register X30. That is, the b1 instruction places the address of the instruction following the bl instruction in register X30, and the ret instruction branches to the address in register X30.

#### **Rule 2**

- **Q:** Where will  $f(t)$  place its arguments and where will  $g(t)$  find its parameters?
- **A:** In registers R0...R7 in that order.

#### **Rule 3**

- **Q:** Where will  $q()$  place its return **value** and where will  $f()$  find that return **value**?
- **A:** In register R0.

#### **Rule 4**

**Q:** Which registers may q() affect?

#### **A: Callee-saved** registers (informally, the **g-saved** registers): **R19...R28** The callee/g **may not** change the contents of those registers.

The callee/g must either:

Not change the contents of those registers, or

Save the contents of those registers before it changes them, and restore the contents before it returns – thus giving the caller/f the illusion that the contents of those registers were not changed.

#### **Caller-saved** registers (informally, the **f-saved** registers): **R0...R7, R9...R15** The callee/g **may** change the contents of those registers.

If the caller/f requires that the contents of those registers be preserved across its call of the callee/g, then the caller/f must do the preserving:

The caller/f must save the contents of those registers before calling the callee/g.

The caller/f must restore the old contents of those registers after calling the callee/g.

Copyright © 2019 by Robert M. Dondero, Jr.

```
euclidglobal.c (Page 1 of 1)
```

```
1: /*--------------------------------------------------------------------*/
 2: /* euclidglobal.c */<br>3: /* Author: Bob Dondero */
 3: /* Author: Bob Dondero */
 4: /*--------------------------------------------------------------------*/
 5:
 6: #include <stdio.h>
 7: #include <stdlib.h>
 8:
 9: /*--------------------------------------------------------------------*/
10:
11: static long l1; /* Bad style. */
12: static long l2; /* Bad style. */
13: static long lGcd; /* Bad style. */
14: static long lTemp; /* Bad style. */
15: static long lAbsFirst; /* Bad style. */
16: static long lAbsSecond; /* Bad style. */
17: 
18: /*--------------------------------------------------------------------*/
19:
20: /* Assign to lGcd the greatest common divisor of l1 and l2. */
21:
22: static void gcd(void)
23: {
24: lAbsFirst = labs(11);
25: lAbsSecond = labs(12);
26:
27: while (lAbsSecond != 0)
28: {
29: lTemp = lAbsFirst % lAbsSecond;
30: lAbsFirst = lAbsSecond;
31: lAbsSecond = lTemp;
32: }
33: 
34: lGcd = lAbsFirst;
35: }
36:
37: /*--------------------------------------------------------------------*/
38:
39: /* Read two integers from stdin. Compute their greatest common divisor,
40: and write it to stdout. Return 0. */
41:
42: int main(void)
43: {
44: printf("Enter an integer: ");
45: scanf("%ld", &l1); /* Should validate. */
46: 
47: printf("Enter an integer: ");
48: scanf("%ld", &l2); /* Should validate. */
49: 
50: gcd();
51: 
52: printf("The gcd is %ld\n", lGcd);
53:
54: return 0;
55: }
```
#### **euclidglobalflat.c (Page 1 of 1)**

```
1: /*--------------------------------------------------------------------*/
 2: /* euclidglobalflat.c */
 3: /* Author: Bob Dondero */
 4: /*--------------------------------------------------------------------*/
 5:
 6: #include <stdio.h>
 7: #include <stdlib.h>
 8:
 9: /*--------------------------------------------------------------------*/
10:
11: static long l1; /* Bad style. */
12: static long l2; /* Bad style. */
13: static long lGcd; /* Bad style. */
14: static long lTemp; /* Bad style. */
15: static long lAbsFirst; /* Bad style. */
16: static long lAbsSecond; /* Bad style. */
17:
18: /*--------------------------------------------------------------------*/
19:
20: /* Assign to lGcd the greatest common divisor of l1 and l2. */
21:
22: static void gcd(void)
23: {
24: lAbsFirst = labs(11);
25: lAbsSecond = \text{labs}(12);
26: gcdLoop:
27: if (lAbsSecond == 0) goto gcdLoopEnd;
28: lTemp = lAbsFirst % lAbsSecond;
29: lAbsFirst = lAbsSecond;
30: lAbsSecond = lTemp;
31: goto gcdLoop;
32: gcdLoopEnd: 
33: lGcd = lAbsFirst;
34: }
35:
36: /*--------------------------------------------------------------------*/
37:
38: /* Read two integers from stdin. Compute their greatest common divisor,
39: and write it to stdout. Return 0. */
40:
41: int main(void)
42: {
43: printf("Enter an integer: ");
44: scanf("%ld", &l1); /* Should validate. */
45: 
46: printf("Enter an integer: ");
47: scanf("%ld", &l2); /* Should validate. */
\frac{48:}{49:}gcd();
50: 
51: printf("The gcd is %ld\n", lGcd);
52:
53: return 0;
54: }
```
#### **euclidglobal.s (Page 1 of 3)**

1: //---------------------------------------------------------------------- 2: // euclidglobal.s 3: // Author: Bob Dondero 4: //---------------------------------------------------------------------- 5: 6: **.section** .rodata 7: 8: **promptStr:** 9: **.string "Enter an integer: "** 10: 11: **scanfFormatStr:** 12: **.string "%ld"** 13: 14: **printfFormatStr:** 15: **.string "The gcd is %ld\n"** 16: 17: //---------------------------------------------------------------------- 18: 19: **.section** .data 20: 21: //---------------------------------------------------------------------- 22: 23: **.section** .bss 24: 25: **l1:** 26: **.skip** 8 27: **l2:** 28: **.skip** 8 29: **lGcd:** 30: **.skip** 8 31: **lTemp:** 32: **.skip** 8 33: **lAbsFirst:** 34: **.skip** 8 35: **lAbsSecond:** 36: **.skip** 8 37: 38: //---------------------------------------------------------------------- 39: 40: **.section** .text 41: 42: **//--------------------------------------------------------------** 43: **//** Assign to lGcd the greatest common divisor of l1 and l2. 44: **//** void gcd(void) 45: **//--------------------------------------------------------------** 46: 47: **//** Must be a multiple of 16 48: **.equ** GCD\_STACK\_BYTECOUNT, 16 49: 50: **gcd:** 51: 52: // Prolog<br>53: **sub** s 53: **sub** sp, sp, GCD\_STACK\_BYTECOUNT<br>54: **str** x30, [sp] 54: **str** x30, [sp] 55: 56: **//** lAbsFirst = labs(l1) 57: **adr** x0, l1 58: **ldr** x0, [x0] 59: **bl** labs 60: **adr** x1, lAbsFirst 61: **str** x0, [x1] 62: 63: **//** lAbsSecond = labs(l1)

```
euclidglobal.s (Page 2 of 3)
  64: adr x0, l2
  65: ldr x0, [x0]
  66: bl labs
  67: adr x1, lAbsSecond
  68: str x0, [x1]
  69:
  70: gcdLoop:
  71:
  72: // if (lAbsSecond == 0) goto gcdLoopEnd
  73: adr x0, lAbsSecond
  74: ldr x0, [x0]
  75: cmp x0, 0
  76: beq gcdLoopEnd
  77:
  78: // lTemp = lAbsFirst % lAbsSecond
  79: // remainder = (dividend - (quotient * divisor))
  80: adr x0, lAbsFirst
  81: ldr x0, [x0]
  82: adr x1, lAbsSecond
  83: ldr x1, [x1]
  84: sdiv x2, x0, x1
  85: mul x3, x2, x1
  86: sub x4, x0, x3
  87: adr x0, lTemp
  88: str x4, [x0]
  89:
  90: // lAbsFirst = lAbsSecond
  91: adr x0, lAbsSecond
  92: ldr x0, [x0]
  93: adr x1, lAbsFirst
  94: str x0, [x1]
  95:
  96: // lAbsSecond = lTemp
  97: adr x0, lTemp
  98: ldr x0, [x0]
  99: adr x1, lAbsSecond
 100: str x0, [x1]
 101:
 102: // goto gcdLoop
 103: b gcdLoop
 104:
 105: gcdLoopEnd:
 106:
 107: // lGcd = lAbsFirst
 108: adr x0, lAbsFirst
 109: ldr x0, [x0]
 110: adr x1, lGcd
 111: str x0, [x1] 
 112: 
 113: // Epilog and return
 114: ldr x30, [sp]
 115: add sp, sp, GCD STACK BYTECOUNT
 116: ret
 117:
 118: .size gcd, (. - gcd)
 119: 
 120: //--------------------------------------------------------------
 121: // Read two integers from stdin. Compute their greatest common
 122: // divisor, and write it to stdout. Return 0.
 123: // int main(void)
 124: //--------------------------------------------------------------
 125:
 126: // Must be a multiple of 16
```
5

#### **euclidglobal.s (Page 3 of 3)**

```
127: .equ MAIN STACK BYTECOUNT, 16
128:
129: .global main
130:
131: main:
132:
133: // Prolog
134: sub sp, sp, MAIN_STACK_BYTECOUNT
135: str x30, [sp]
136:137:137: // printf("Enter an integer: "
)
138: adr x0, promptStr
139: bl printf
140:
141: // scanf("%ld", &l1)
142: adr x0, scanfFormatStr
143: adr x1, l1
144: bl scanf
145:
146: // printf("Enter an integer: "
)
147: adr x0, promptStr
148: bl printf
149:
150: // scanf("%ld", &l2)
151: adr x0, scanfFormatStr<br>152: adr x1, 12
152: adr x1, l2
153: bl scanf
154:
155: // gcd()
156: bl gcd
157:
158: // printf("The gcd is %ld\n", lGcd)
159: adr x0, printfFormatStr
160: adr x1, lGcd<br>161: ldr x1, [x1]
                161: ldr x1, [x1]
162: bl printf
163: 
164: // Epilog and return 0
165: mov w0, 0
166: ldr x30, [sp]<br>167: add sp, sp, M.
167: add sp, sp, MAIN_STACK_BYTECOUNT
168: ret
169:
170: .size main, (. - main)
```
#### **euclid.c (Page 1 of 1)**

```
1: /*--------------------------------------------------------------------*/
 2: /* euclid.c <br>3: /* Author: Bob Dondero */<br>x /* Author: Bob Dondero */
 3: /* Author: Bob Dondero
 4: /*--------------------------------------------------------------------*/
 5:
 6: #include <stdio.h>
 7: #include <stdlib.h>
 8:
 9: /*--------------------------------------------------------------------*/
10:
11: /* Return the greatest common divisor of lFirst and lSecond. */
12:
13: static long gcd(long lFirst, long lSecond)
14: {
15: long lTemp;
16: long lAbsFirst;
17: long lAbsSecond;
18: 
19: lAbsFirst = labs(lFirst);
20: lAbsSecond = labs(lSecond);
21:
22: while (lAbsSecond != 0)
23: {
24: ITemp = lAbsFirst % lAbsSecond;<br>25: lAbsFirst = lAbsSecond;
         lAbsFirst = lAbsSecond;
26: lAbsSecond = lTemp;
27: }
28:
29: return lAbsFirst;
30: }
31:
32: /*--------------------------------------------------------------------*/
33:
34: /* Read two integers from stdin. Compute their greatest common divisor,
35: and write it to stdout. Return 0. */
36:
37: int main(void)
38: {
39: long l1;
40: long l2;
41: long lGcd;
42:
43: printf("Enter an integer: ");
44: scanf("%ld", &l1); /* Should validate. */
45: 
46: printf("Enter an integer: ");
47: scanf("%ld", &l2); /* Should validate. */
48: 
49: 1 \text{Gcd} = \text{gcd}(11, 12);
50: 
51: printf("The gcd is %ld\n", lGcd);
52:
53: return 0;
54: }
```
#### **euclidflat.c (Page 1 of 1)**

```
1: /*--------------------------------------------------------------------*/
 2: /* euclidflat.c<br>3: /* Author: Bob Dondero */<br>*/ */* Author: Bob Dondero */
 3: /* Author: Bob Dondero */
 4: /*--------------------------------------------------------------------*/
 5:
 6: #include <stdio.h>
7: #include <stdlib.h>
8:
9: /*--------------------------------------------------------------------*/
10:
11: /* Return the greatest common divisor of lFirst and lSecond. */
12:
13: static long gcd(long lFirst, long lSecond)
14: {
15: long lTemp;
16: long lAbsFirst;
17: long lAbsSecond;
18: 
19: lAbsFirst = labs(lFirst);
20: lAbsSecond = labs(lSecond);
21:
22: gcdLoop:
23: if (lAbsSecond == 0) goto gcdLoopEnd;
24: lTemp = lAbsFirst % lAbsSecond;
25: lAbsFirst = lAbsSecond;
26: lAbsSecond = lTemp;
27: goto gcdLoop;
28: gcdLoopEnd:
29: return lAbsFirst;
30: }
31:
32: /*--------------------------------------------------------------------*/
33:
34: /* Read two integers from stdin. Compute their greatest common divisor,
35: and write it to stdout. Return 0. */
36:
37: int main(void)
38: {
39: long l1;
40: long l2;
41: long lGcd;
42:
43: printf("Enter an integer: ");
44: scanf("%ld", &l1); /* Should validate. */
45: 
46: printf("Enter an integer: ");
47: scanf("%ld", &l2); /* Should validate. */
48: 
49: 1 \text{Gcd} = \text{gcd}(11, 12);
50: 
51: printf("The gcd is %ld\n", lGcd);
52:
53: return 0;
54: }
```
1: //---------------------------------------------------------------------- 2: // euclid.s 3: // Author: Bob Dondero 4: //---------------------------------------------------------------------- 5: 6: **.section** .rodata 7: 8: **promptStr:** 9: **.string "Enter an integer: "** 10: 11: **scanfFormatStr:** 12: **.string "%ld"** 13: 14: **printfFormatStr:** 15: **.string "The gcd is %ld\n"** 16: 17: //---------------------------------------------------------------------- 18: 19: **.section** .data 20: 21: //---------------------------------------------------------------------- 22: 23: **.section** .bss 24: 25: //---------------------------------------------------------------------- 26: 27: **.section** .text 28: 29: **//--------------------------------------------------------------** 30: **//** Return the greatest common divisor of lFirst and lSecond. 31: **//** long gcd(long lFirst, long lSecond) 32: **//--------------------------------------------------------------** 33: 34: **//** Must be a multiple of 16 35: **.equ** GCD\_STACK\_BYTECOUNT, 48 36: 37: **//** Local variable stack offsets: 38: **.equ** LABSSECOND, 8 39: **.equ** LABSFIRST, 16 40: **.equ** LTEMP, 24 41: 42: **//** Parameter stack offsets: 43: **.equ** LSECOND, 32 44: **.equ** LFIRST, 40 45: 46: **gcd:** 47: 48: **//** Prolog 49: **sub** sp, sp, GCD\_STACK\_BYTECOUNT 50: **str** x30, [sp] 51: **str** x0, [sp, LFIRST] 52: **str** x1, [sp, LSECOND] 53: 54: **//** long lTemp 55: **//** long lAbsFirst 56: **//** long lAbsSecond 57: 58: // lAbsFirst = labs(lFirst)<br>59: **ldr** x0, [sp, LFIRST] 59: **ldr** x0, [sp, LFIRST] 60: **bl** labs 61: **str** x0, [sp, LABSFIRST] 62: 63: **//** lAbsSecond = labs(lSecond)

#### **euclid.s (Page 2 of 3)**

```
64: ldr x0, [sp, LSECOND]
65: bl labs
66: str x0, [sp, LABSSECOND]
67:
68: gcdLoop:
69:
70: // if (lAbsSecond == 0) goto gcdLoopEnd
71: ldr x0, [sp, LABSSECOND]
72: cmp x0, 0
73: beq gcdLoopEnd
74:
75: // lTemp = lAbsFirst % lAbsSecond
76: // remainder = (dividend - (quotient * divisor))
77: ldr x0, [sp, LABSFIRST]
78: ldr x1, [sp, LABSSECOND]
79: sdiv x2, x0, x1
80: mul x3, x2, x1
81: sub x4, x0, x3
82: str x4, [sp, LTEMP]
83:
84: // lAbsFirst = lAbsSecond
85: ldr x0, [sp, LABSSECOND]
86: str x0, [sp, LABSFIRST]
87:
88: // lAbsSecond = lTemp
89: ldr x0, [sp, LTEMP]
90: str x0, [sp, LABSSECOND]
91:
92: // goto gcdLoop
93: b gcdLoop
94:
95: gcdLoopEnd:
96: 
97: // Epilog and return lAbsFirst
98: ldr x0, [sp, LABSFIRST]
99: ldr x30, [sp]<br>100: add sp. sp. G
          100: add sp, sp, GCD_STACK_BYTECOUNT
101: ret
102:
103: .size gcd, (. - gcd)
104: 
105: //--------------------------------------------------------------
          // Read two integers from stdin. Compute their greatest common
107: // divisor, and write it to stdout. Return 0.
108: // int main(void)
109: //--------------------------------------------------------------
110:
111: // Must be a multiple of 16<br>112: .equ MAIN STACK BYTECOUN
          .equ MAIN STACK BYTECOUNT, 32
113: 
114: // Local variables stack offsets:
115: .equ LGCD, 8
116: .equ L2, 16
117: .equ L1, 24
118:
119: .global main
120:
121: main:
122:
123: // Prolog
124: sub sp, sp, MAIN STACK BYTECOUNT
125: str x30, [sp]
126:
```
### **euclid.s (Page 3 of 3)**

```
127: // long l1
128: // long l2
129: // long lGcd
130: 
131: // printf("Enter an integer: "
)
132: adr x0, promptStr
133: bl printf
134:
135: // scanf("%ld", &l1)
136: adr x0, scanfFormatStr<br>137: add x1, sp, L1
          add x1, sp, L1
138: bl scanf
139:
140: // printf("Enter an integer: "
)
141: adr x0, promptStr
142: bl printf
143:
144: // scanf("%ld", &l2)
145: adr x0, scanfFormatStr
146: add x1, sp, L2
147: bl scanf
148:149:149: // lGcd = gcd(l1, l2)
150: ldr x0, [sp, L1]
151: ldr x1, [sp, L2]
152: bl gcd
153: str x0, [sp, LGCD]
154:
155: // printf("The gcd is %ld\n", lGcd)
156: adr x0, printfFormatStr
157: ldr x1, [sp, LGCD]
158: bl printf
159: 
160: // Epilog and return 0<br>161: mov w0, 0
         161: mov w0, 0
162: ldr x30, [sp]
163: add sp, sp, MAIN_STACK_BYTECOUNT
164: ret
165:
166: .size main, (. - main)
```
1: //---------------------------------------------------------------------- 2: // euclidopt.s 3: // Author: Bob Dondero 4: //---------------------------------------------------------------------- 5: 6: **.section** .rodata 7: 8: **promptStr:** 9: **.string "Enter an integer: "** 10: 11: **scanfFormatStr:** 12: **.string "%ld"** 13: 14: **printfFormatStr:** 15: **.string "The gcd is %ld\n"** 16: 17: //---------------------------------------------------------------------- 18: 19: **.section** .data 20: 21: //---------------------------------------------------------------------- 22: 23: **.section** .bss 24: 25: //---------------------------------------------------------------------- 26: 27: **.section** .text 28: 29: **//--------------------------------------------------------------** 30: **//** Return the greatest common divisor of lFirst and lSecond. 31: **//** long gcd(long lFirst, long lSecond) 32: **//--------------------------------------------------------------** 33: 34: **//** Must be a multiple of 16 35: **.equ** GCD\_STACK\_BYTECOUNT, 48  $36:37:$ 37: **//** Local variable registers: 38: **LABSSECOND** .req x23 // Callee-saved 39: **LABSFIRST** .req x22 // Callee-saved 40: **LTEMP** .req x21 // Callee-saved 41: 42: **//** Parameter registers: 43: **LSECOND** .req x20 // Callee-saved 44: **LFIRST** .req x19 // Callee-saved 45: 46: **gcd:** 47: 48: **//** Prolog 49: **sub** sp, sp, GCD\_STACK\_BYTECOUNT 50: **str** x30, [sp] 51: **str** x19, [sp, 8] 52: **str** x20, [sp, 16] 53: **str** x21, [sp, 24] 54: **str** x22, [sp, 32] 55: **str** x23, [sp, 40] 56: 57: **//** Store parameters in registers 58: **mov** LFIRST, x0 59: **mov** LSECOND, x1 60: 61: **//** long lTemp 62: **//** long lAbsFirst 63: **//** long lAbsSecond

#### **euclidopt.s (Page 2 of 3)**

```
64: 
65: // lAbsFirst = labs(lFirst)
66: mov x0, LFIRST // unnecessary
67: bl labs
68: mov LABSFIRST, x0
69: 
70: // lAbsSecond = labs(lSecond)
71: mov x0, LSECOND
72: bl labs
73: mov LABSSECOND, x0
74: 
75: gcdLoop:
76: 
77: // if (lAbsSecond == 0) goto gcdLoopEnd
78: cmp LABSSECOND, 0
79: beq gcdLoopEnd
80: 
81: // lTemp = lAbsFirst % lAbsSecond
82: // remainder = (dividend - (quotient * divisor))
83: sdiv LTEMP, LABSFIRST, LABSSECOND
84: mul x3, LTEMP, LABSSECOND
85: sub LTEMP, LABSFIRST, x3
86: 
87: // lAbsFirst = lAbsSecond
88: mov LABSFIRST, LABSSECOND
89:
90: // lAbsSecond = lTemp
91: mov LABSSECOND, LTEMP
92: 
93: // goto gcdLoop
94: b gcdLoop
95: 
96: gcdLoopEnd:
97: 
98: // Epilog and return lAbsFirst
99: mov x0, LABSFIRST
100: ldr x30, [sp]
101: ldr x19, [sp, 8]
102: ldr x20, [sp, 16]
103: ldr x21, [sp, 24]
104: ldr x22, [sp, 32]
105: ldr x23, [sp, 40]
106: add sp, sp, GCD_STACK_BYTECOUNT
107: ret 
108:
109: .size gcd, (. - gcd)
110:
111: // -------------------------------------------------------------
112: // Read two integers from stdin. Compute their greatest common
113: // divisor, and write it to stdout. Return 0.
114: // int main(void)
115: // -------------------------------------------------------------
116: 
117: // Must be a multiple of 16
118: .equ MAIN STACK BYTECOUNT, 32
119:
120: // Local variable stack offsets:
121: .equ LGCD, 8
122: .equ L2, 16
123: .equ L1, 24
124:
125: .global main
126:
```
# **euclidopt.s (Page 3 of 3)**

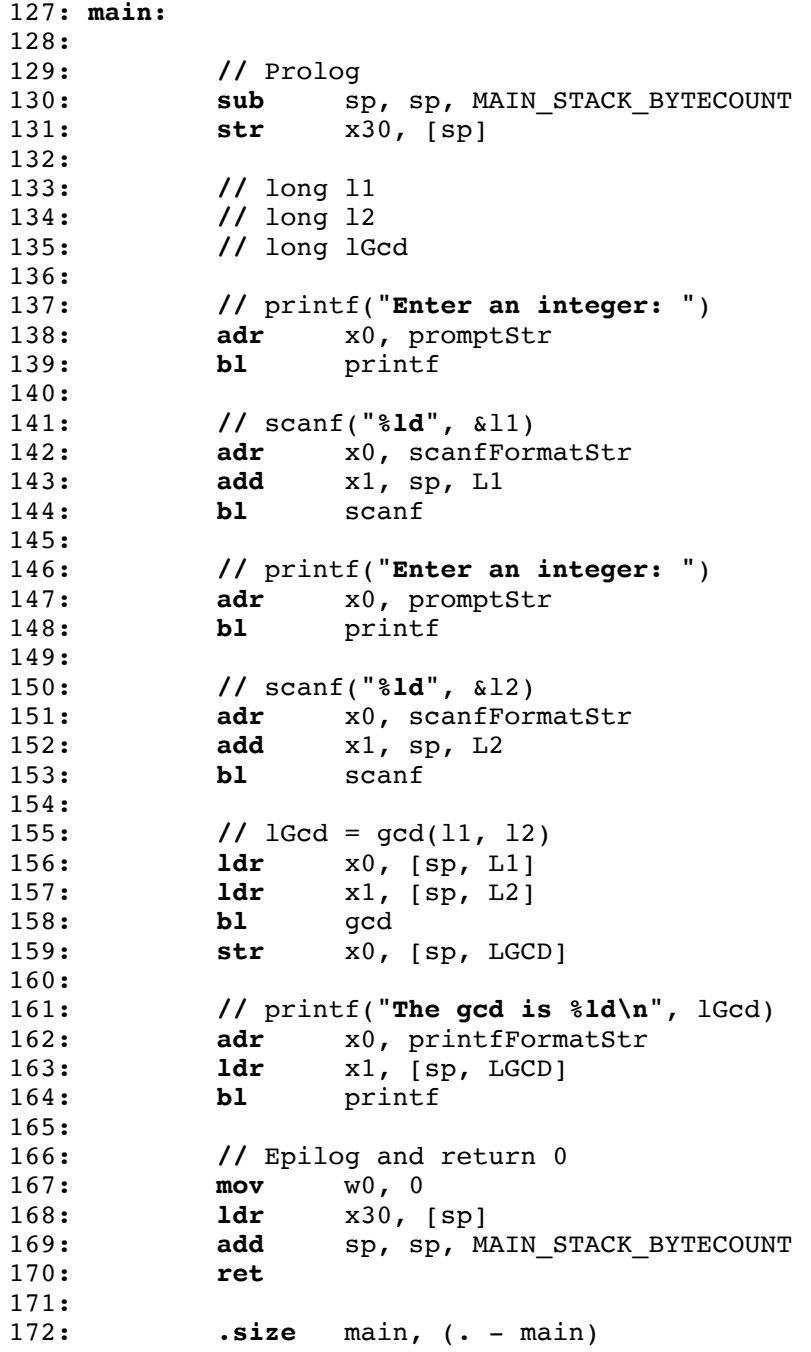